# **CUDA OPTIMIZATIONS**

**ISC 2011 Tutorial**

Tim C. Schroeder, NVIDIA Corporation

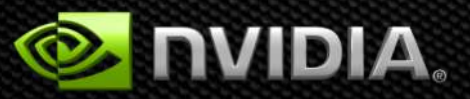

© NVIDIA Corporation 2011

### **Outline**

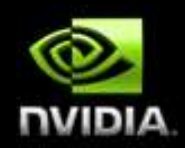

### **Kernel optimizations**

- **-** Launch configuration
- **-** Global memory throughput
- **Shared memory access**
- **EXECUTE:** Instruction throughput / control flow

### **Optimization of CPU-GPU interaction**

- **-** Maximizing PCIe throughput
- **Overlapping kernel execution with memory copies**

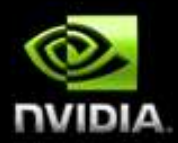

# **Launch Configuration**

© NVIDIA Corporation 2011

# **Launch Configuration**

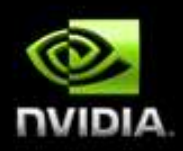

### **Key to understanding:**

- **Instructions are issued in order**
- A thread stalls when one of the operands isn't ready:
	- Memory read by itself doesn't stall execution
- **Latency is hidden by switching threads** 
	- GMEM latency: 400-800 cycles
	- Arithmetic latency: 18-22 cycles
- **How many threads/threadblocks to launch?**
- **Conclusion:**
	- Need enough threads to hide latency

### **Launch Configuration**

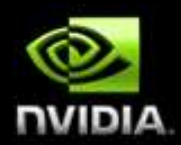

### **Hiding arithmetic latency:**

- Need  $~18$  warps (576) threads per SM
- Or, latency can also be hidden with independent instructions from the same warp
	- For example, if instruction never depends on the output of preceding instruction, then only  $9$  warps are needed, etc.

### **Maximizing global memory throughput:**

- Depends on the access pattern, and word size
- Need enough memory transactions in flight to saturate the bus
	- Independent loads and stores from the same thread
	- Loads and stores from different threads
	- Larger word sizes can also help (float2 is twice the transactions of float, for example)

### **Maximizing Memory Throughput**

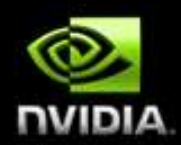

#### **Increment of an array of 64M elements**

- Two accesses per thread (load then store)
- The two accesses are dependent, so really 1 access per thread at a time

#### **Tesla C2050, ECC on, theoretical bandwidth: ~120 GB/s**

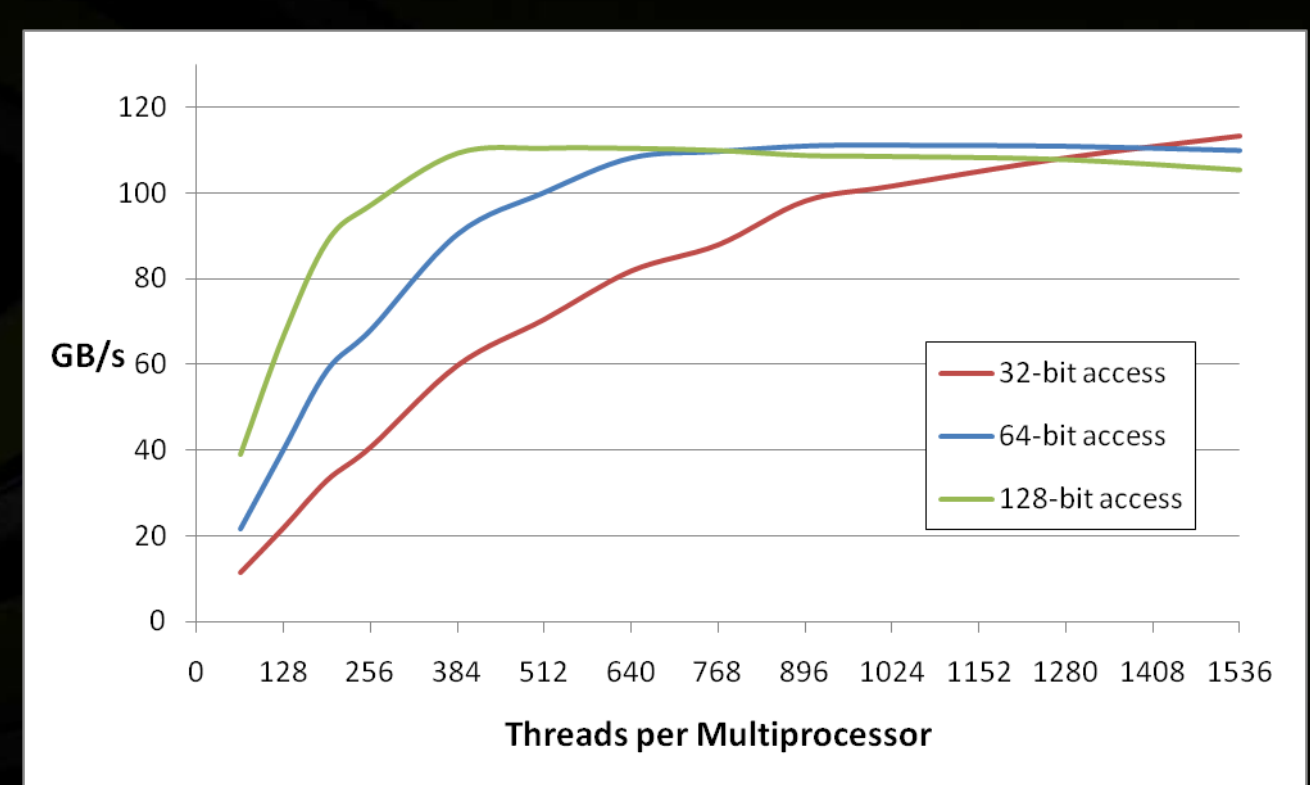

**Several independent smaller accesses have the same effect as one larger one.**

**For example:**

Four  $32$ -bit  $\leq$  one 128-bit

# **Launch Configuration: Summary**

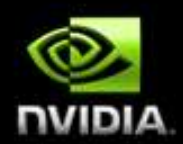

#### **Need enough total threads to keep GPU busy**

- **Typically, you'd like**  $512+$  **threads per SM** 
	- More if processing one fp32 element per thread
- **Of course, exceptions exist**

#### **Threadblock configuration**

- **Threads per block should be a multiple of warp size**  $(32)$
- $\blacksquare$  SM can concurrently execute up to 8 threadblocks
	- Really small threadblocks prevent achieving good occupancy
	- Really large threadblocks are less flexible
	- I generally use 128-256 threads/block, but use whatever is best for the application

### **For more details:**

 Vasily Volkov's GTC2010 talk "Better Performance at Lower Occupancy" (http://www.gputechconf.com/page/gtc-ondemand.html#session2238)

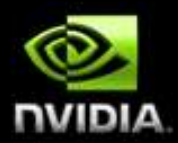

### **Global Memory Throughput**

© NVIDIA Corporation 2011

### **Memory Hierarchy Review**

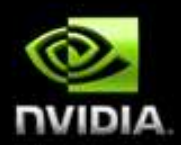

#### **Local storage**

- **Each thread has own local storage**
- Mostly registers (managed by the compiler)

#### **Shared memory / L1**

- Program configurable: 16KB shared / 48 KB L1 OR 48KB shared / 16KB L1
- Shared memory is accessible by the threads in the same threadblock
- **very low latency**
- $\blacksquare$  Very high throughput:  $1+\text{TB/s}$  aggregate

#### **L2**

All accesses to global memory go through L2, including copies to/from CPU host

#### **Global memory**

- Accessible by all threads as well as host (CPU)
- $\blacksquare$  High latency (400-800 cycles)
- Throughput: up to 177 GB/s

# **Fermi Memory Hierarchy Review**

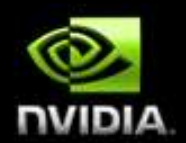

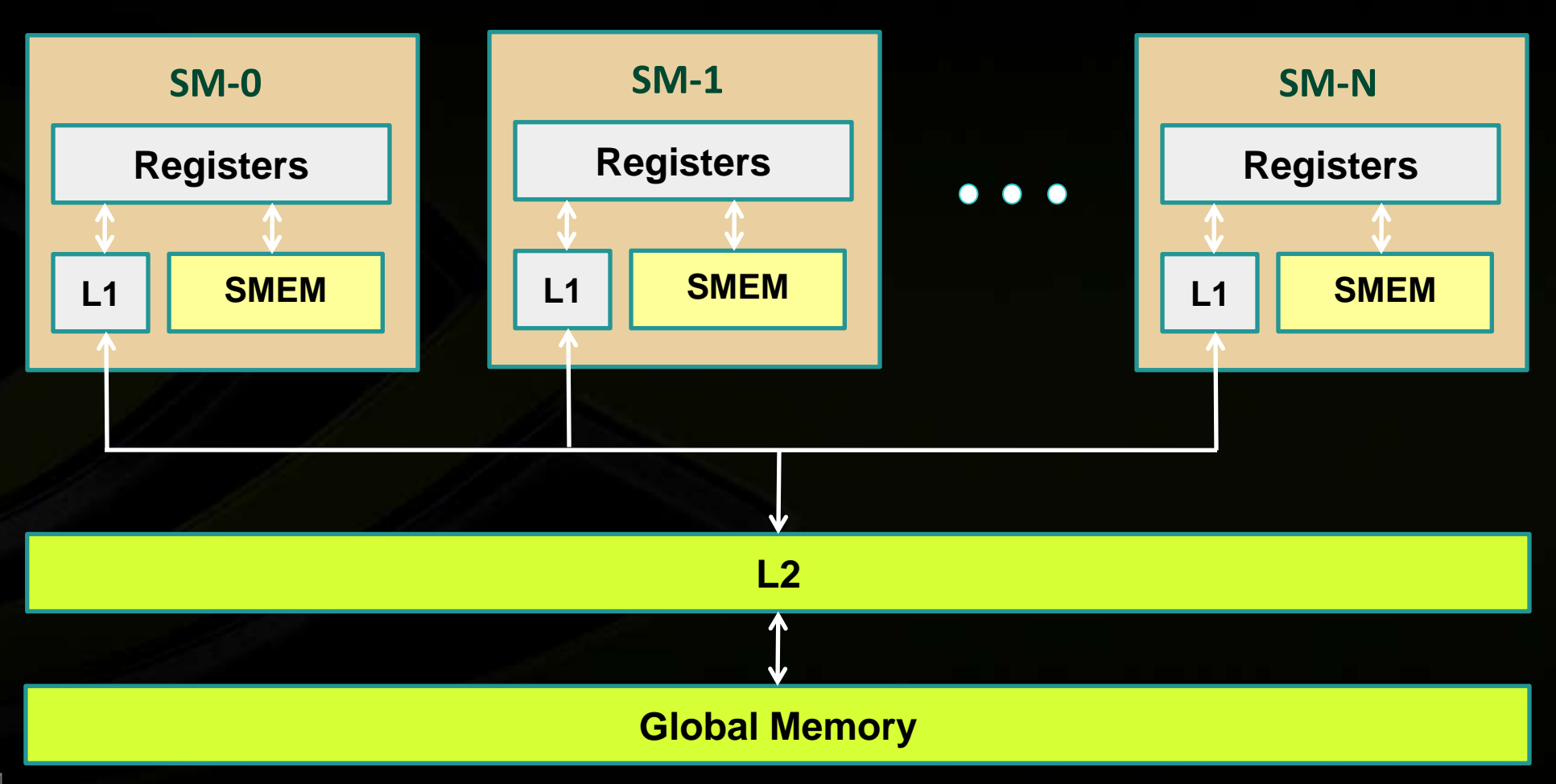

© NVIDIA Corporation 2011

# **GMEM Operations**

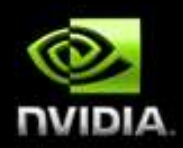

### **Two types of loads:**

- **Caching** 
	- Default mode
	- Attempts to hit in L1, then L2, then GMEM
	- Load granularity is 128-byte line
- Non-caching
	- Compile with *–Xptxas –dlcm=cg* option to nvcc
	- Attempts to hit in L2, then GMEM
		- Do not hit in L1, invalidate the line if it's in L1 already
	- Load granularity is 32-bytes
- **Stores:**
	- **Invalidate L1, write-back for L2**

### **Load Operation**

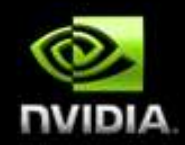

- **Memory operations are issued per warp (32 threads)**
	- **Just like all other instructions**

### **Operation:**

- **Threads in a warp provide memory addresses**
- **-** Determine which lines/segments are needed
- **Request the needed lines/segments**

# **Caching Load**

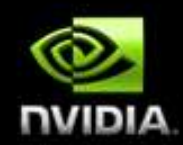

- **Warp requests 32 aligned, consecutive 4-byte words**
- **Addresses fall within 1 cache-line**
	- Warp needs 128 bytes
	- **128 bytes move across the bus on a miss**
	- **Bus utilization: 100%**

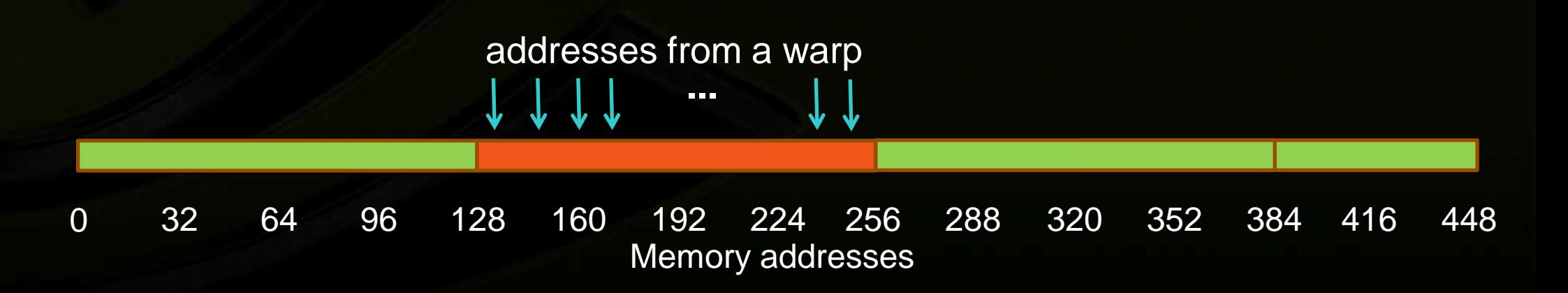

### **Non-caching Load**

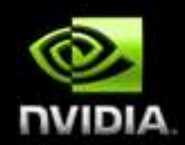

- **Warp requests 32 aligned, consecutive 4-byte words**
- **Addresses fall within 4 segments**
	- Warp needs 128 bytes
	- **128 bytes move across the bus on a miss**
	- **Bus utilization: 100%**

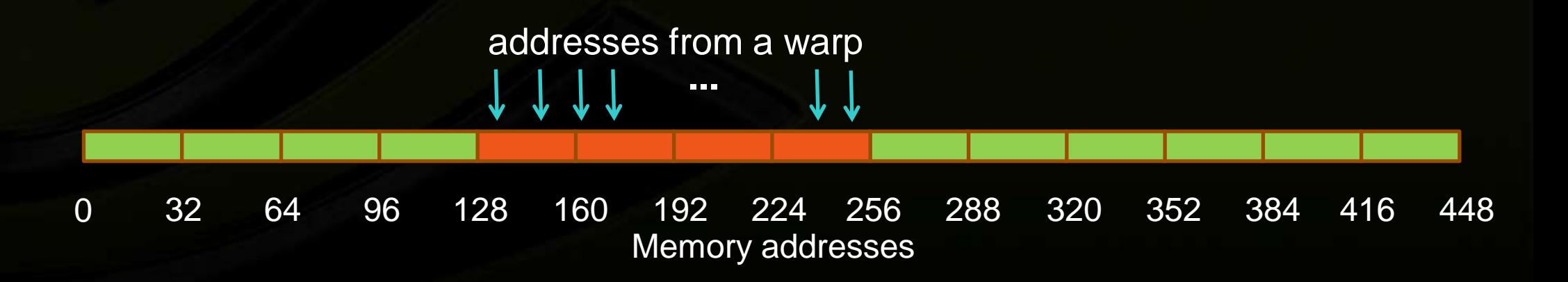

# **Caching Load**

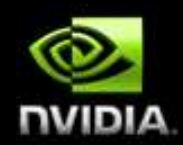

- **Warp requests 32 aligned, permuted 4-byte words**
- **Addresses fall within 1 cache-line**
	- Warp needs 128 bytes
	- **128 bytes move across the bus on a miss**
	- **Bus utilization: 100%**

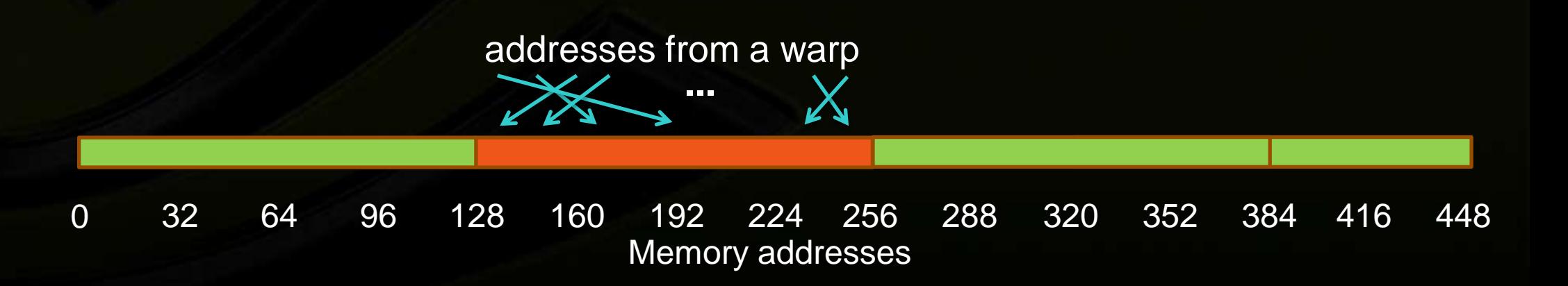

### **Non-caching Load**

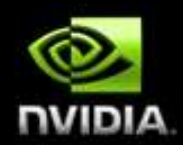

- **Warp requests 32 aligned, permuted 4-byte words**
- **Addresses fall within 4 segments**
	- Warp needs 128 bytes
	- **128 bytes move across the bus on a miss**
	- **Bus utilization: 100%**

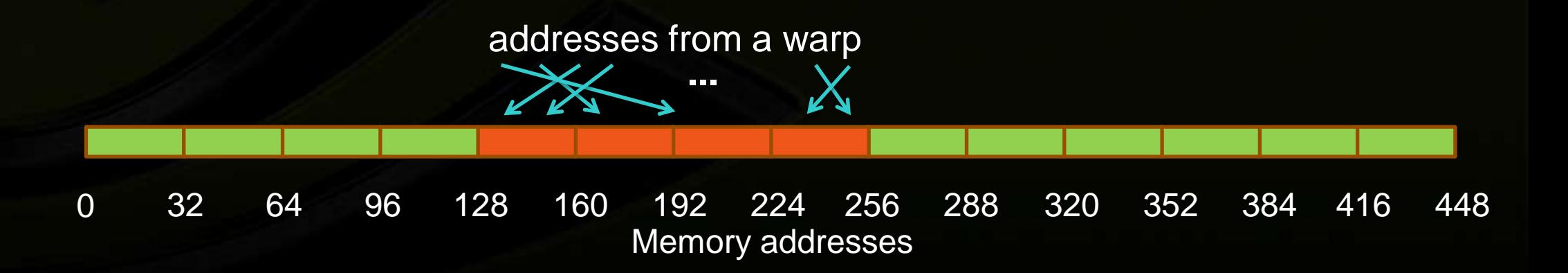

# **Caching Load**

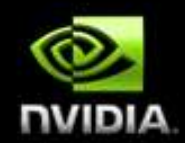

- **Warp requests 32 misaligned, consecutive 4-byte words**
- **Addresses fall within 2 cache-lines**
	- Warp needs 128 bytes
	- **256 bytes move across the bus on misses**
	- **Bus utilization: 50%**

**...** addresses from a warp

96 128 160 192 224 256 288 0 32 64 320 352 384 416 448 Memory addresses

### **Non-caching Load**

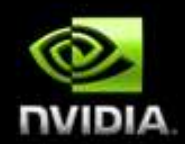

- **Warp requests 32 misaligned, consecutive 4-byte words**
- **Addresses fall within at most 5 segments**
	- Warp needs 128 bytes
	- **160 bytes move across the bus on misses**
	- **Bus utilization: at least 80%** 
		- Some misaligned patterns will fall within 4 segments, so 100% utilization

**...** addresses from a warp

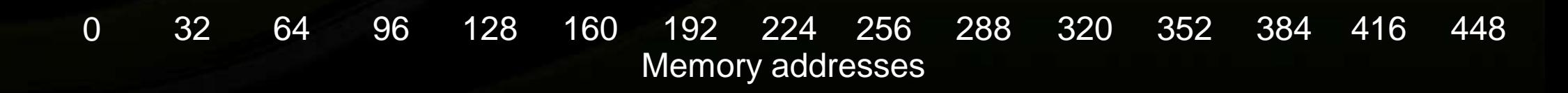

# **Caching Load**

**All threads in a warp request the same 4-byte word**

**...**

addresses from a warp

- **Addresses fall within a single cache-line**
	- Warp needs 4 bytes
	- **128 bytes move across the bus on a miss**
	- **Bus utilization: 3.125%**

32 64 96 128 160 192 224 256 288 320 352 384 416 448 Memory addresses  $\Omega$ 

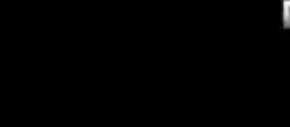

### **Non-caching Load**

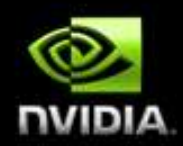

- **All threads in a warp request the same 4-byte word**
- **Addresses fall within a single segment**
	- Warp needs 4 bytes
	- **32 bytes move across the bus on a miss**
	- **Bus utilization: 12.5%**

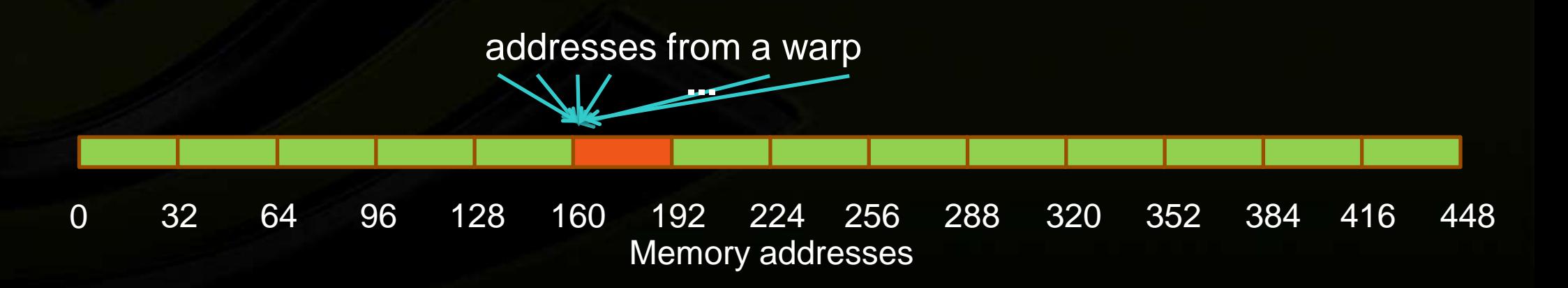

### **Caching Load**

- **Warp requests 32 scattered 4-byte words**
- **Addresses fall within** *N* **cache-lines**
	- Warp needs 128 bytes
	- *N*\*128 bytes move across the bus on a miss
	- Bus utilization: 128 / (*N*\*128)

**...** addresses from a warp 32 64 96 128 160 192 224 256 288 320 352 384 416 448 Memory addresses 0

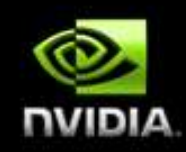

# **Non-caching Load**

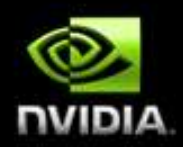

- **Warp requests 32 scattered 4-byte words**
- **Addresses fall within** *N* **segments**
	- Warp needs 128 bytes
	- *N*\*32 bytes move across the bus on a miss
	- Bus utilization: 128 / (*N*\*32)

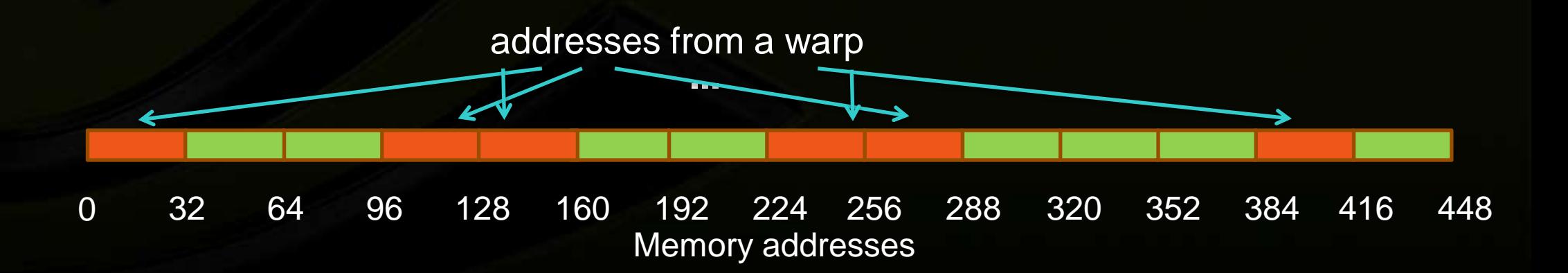

### **Impact of Address Alignment**

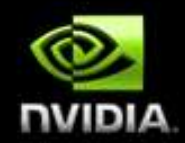

- **Warps should access aligned regions for maximum memory throughput**
	- L1 can help for misaligned loads if several warps are accessing a contiguous region
	- **ECC further significantly reduces misaligned store throughput**

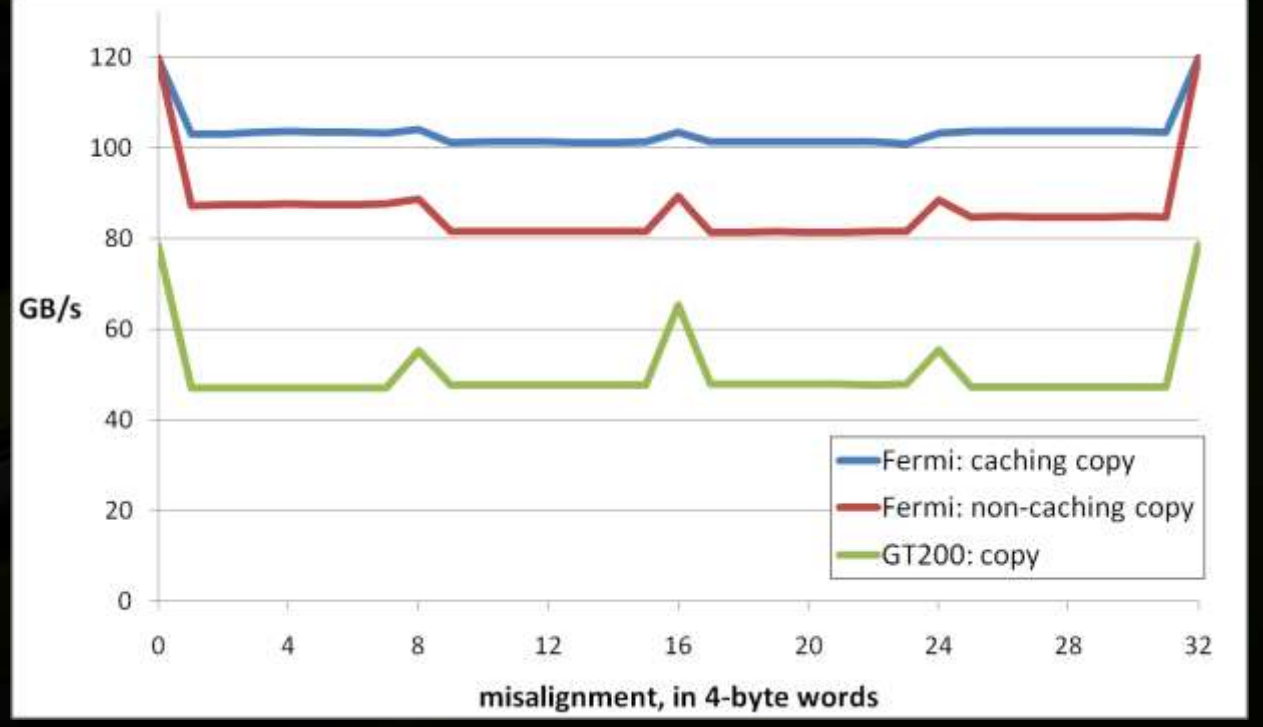

#### **Experiment:**

- Copy 16MB of floats
- 256 threads/block

#### **Greatest throughput drop:**

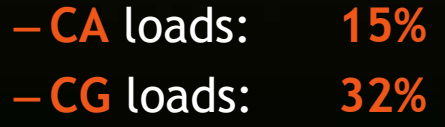

### **GMEM Optimization Guidelines**

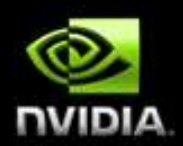

### **Fig. 3 Strive for perfect coalescing**

- Align starting address (may require padding)
- A warp should access within a contiguous region

#### **Have enough concurrent accesses to saturate the bus**

- **Process several elements per thread** 
	- Multiple loads get pipelined
	- Indexing calculations can often be reused
- **-** Launch enough threads to maximize throughput
	- Latency is hidden by switching threads (warps)

### **Try L1 and caching configurations to see which one works best**

- Caching vs non-caching loads (compiler option)
- **16KB vs 48KB L1 (CUDA call)**

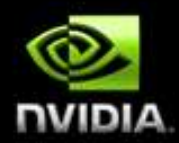

# **Shared Memory**

© NVIDIA Corporation 2011

## **Shared Memory**

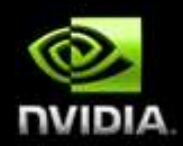

#### **Uses:**

- **Inter-thread communication within a block**
- **-** Cache data to reduce redundant global memory accesses
- Use it to improve global memory access patterns

### **Organization:**

- **32 banks, 4-byte wide banks**
- **Successive 4-byte words belong to different banks**

#### **Performance:**

- 4 bytes per bank per 2 clocks per multiprocessor
- **smem accesses are issued per 32 threads (warp)**
- serialization: if *n* threads of 32 access different 4-byte words in the same bank, *n* accesses are executed serially
- **Follom multicast:** *n* threads access the same word in one fetch
	- Could be different bytes within the same word

# **Bank Addressing Examples**

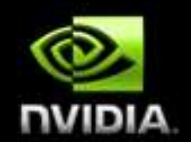

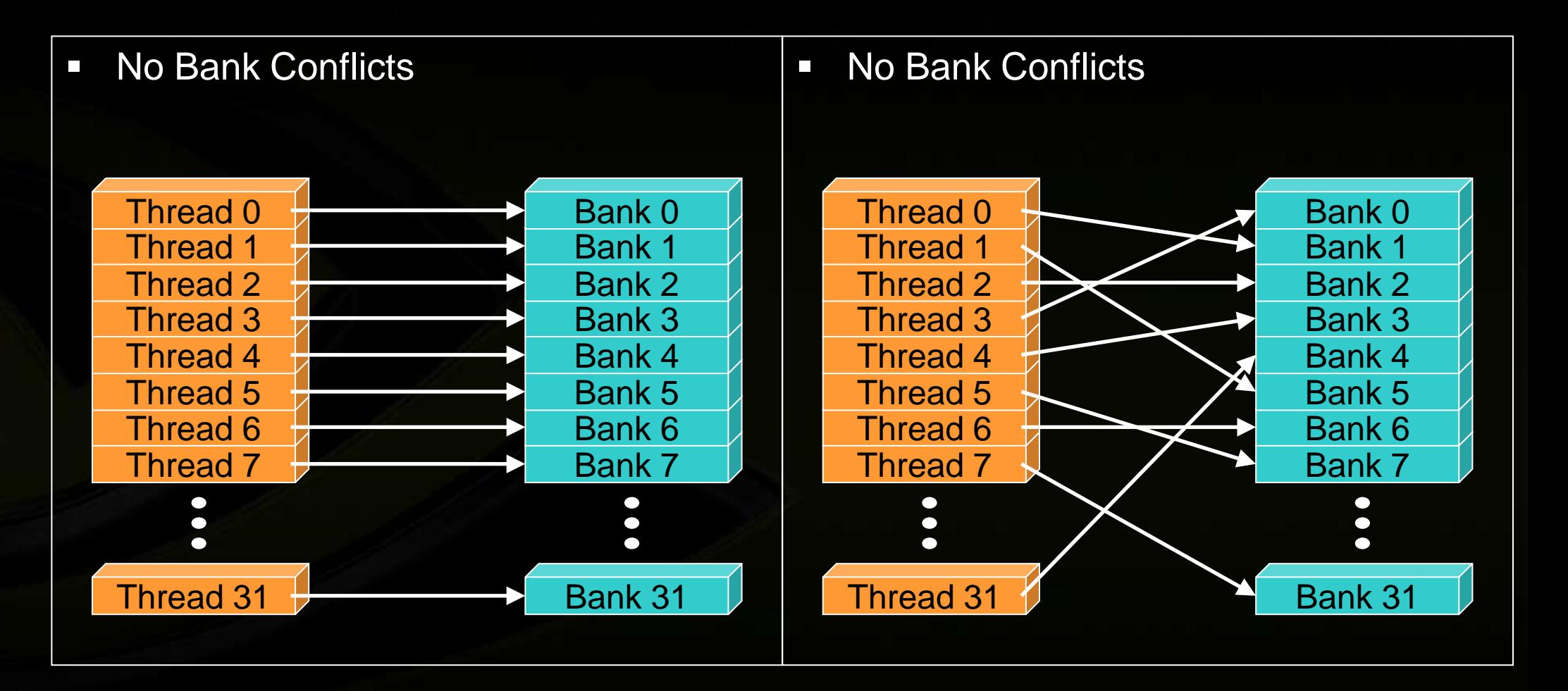

# **Bank Addressing Examples**

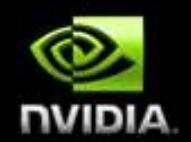

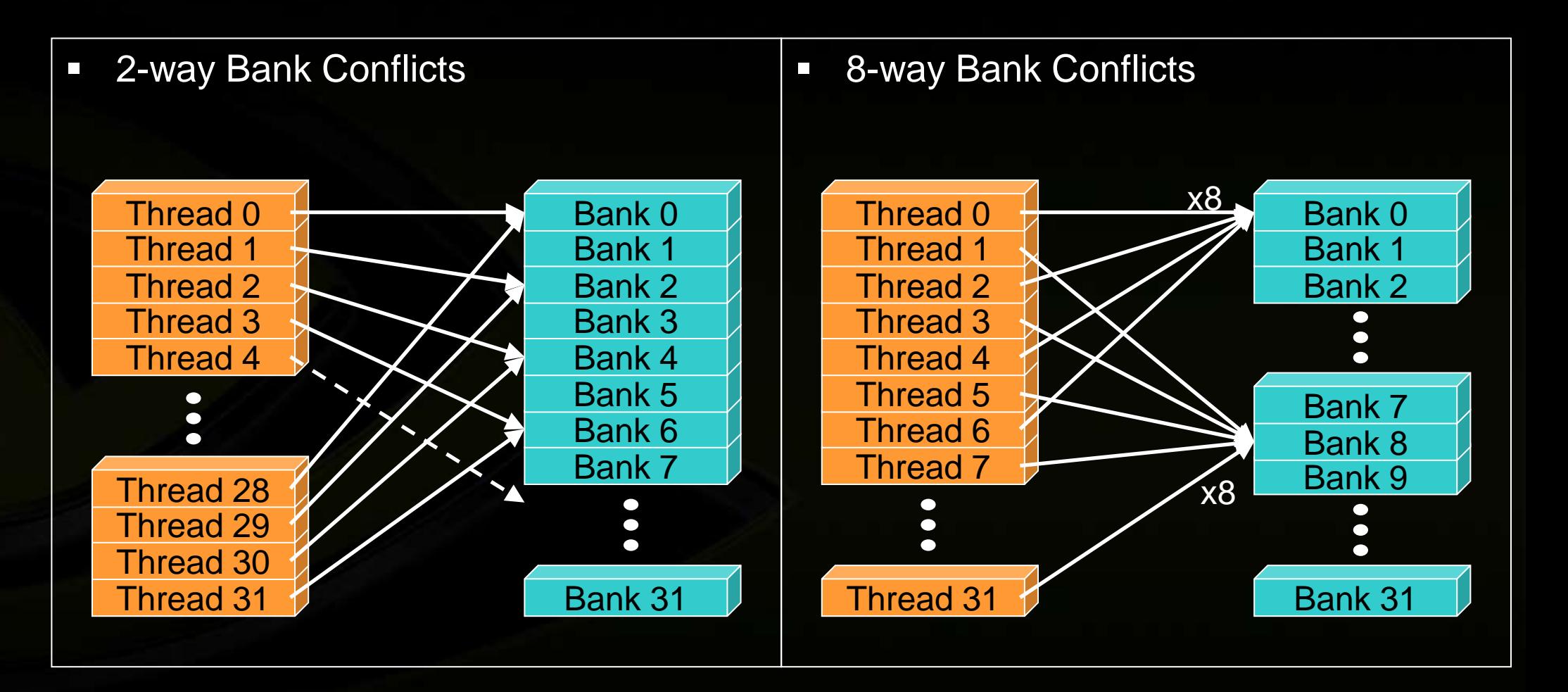

# **Shared Memory: Avoiding Bank Conflicts**

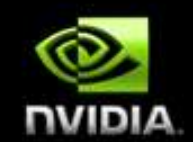

- **32x32 SMEM array**
- **Warp accesses a column:**
	- 32-way bank conflicts (threads in a warp access the same bank)

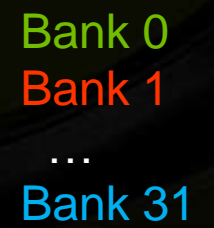

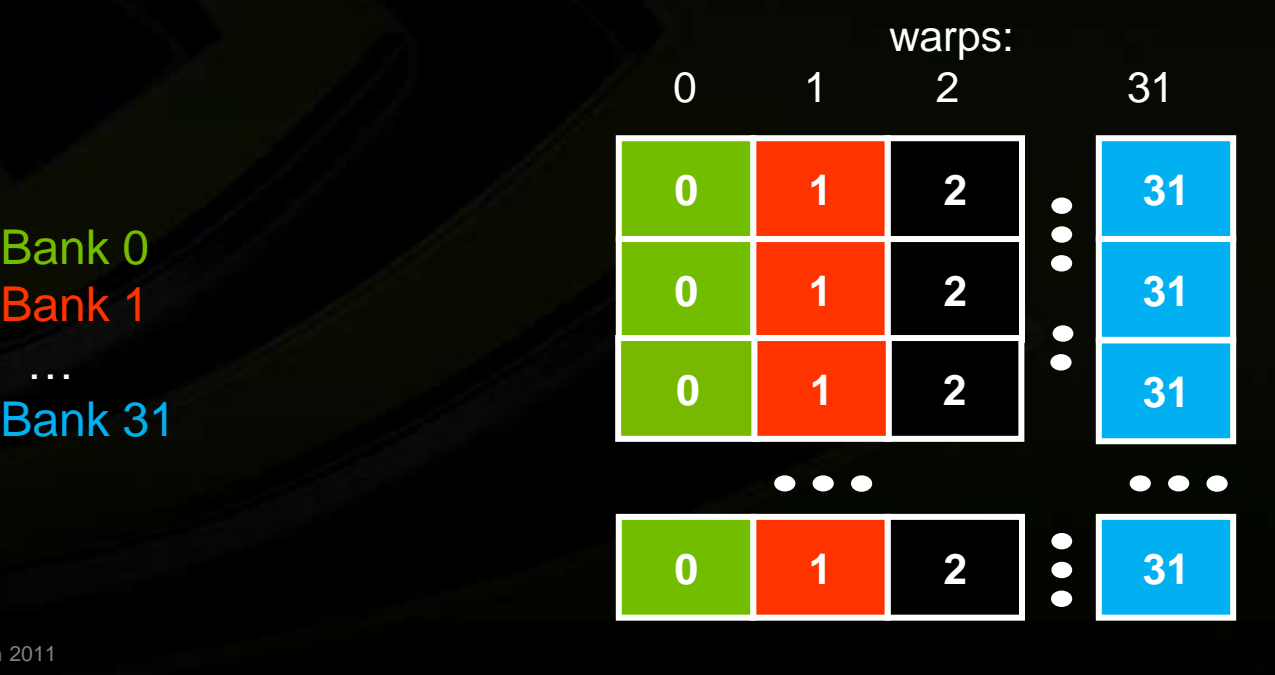

# **Shared Memory: Avoiding Bank Conflicts**

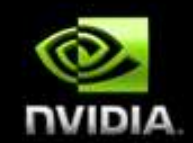

- **Add a column for padding:**
	- 32x33 SMEM array
- **Warp accesses a column:**
	- **32 different banks, no bank conflicts**

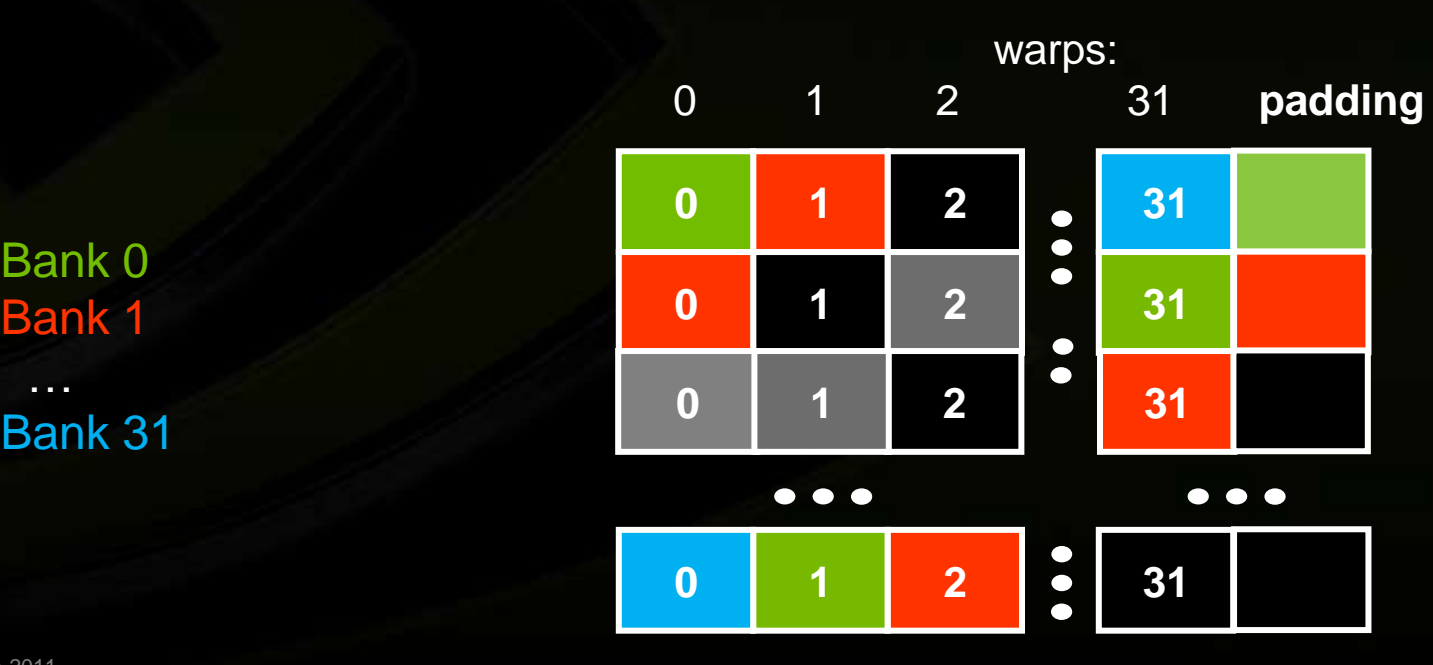

Bank 0 Bank 1 …

### **Additional "memories"**

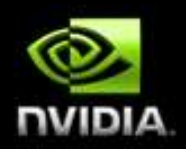

- *Texture* **and** *constant*
- **Read-only**
- **Data resides in global memory**
- **Read through different caches**

### **Texture**

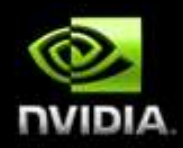

### **Separate cache**

### **Dedicated texture cache hardware provides:**

- **-** Out-of-bounds index handling
	- clamp or wrap-around
- Optional interpolation
	- Think: using fp indices for arrays
	- Linear, bilinear, trilinear
		- Interpolation weights are 9-bit
- **-** Optional format conversion
	- ${char, short, int} > fol$
- All of these are "free"

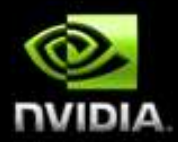

### **Instruction Throughput / Control Flow**

© NVIDIA Corporation 2011

### **Runtime Math Library and Intrinsics**

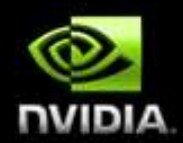

### **Two types of runtime math library functions**

- **Example 15 Lincarist** func(): many map directly to hardware ISA
	- Fast but lower accuracy (see CUDA Programming Guide for full details)
	- Examples:  $\frac{\sin f(x)}{\cos f(x)}$ ,  $\frac{\cos f(x)}{\cos f(x)}$ ,  $\frac{\cos f(x)}{\cos f(x)}$
- **func(): compile to multiple instructions** 
	- Slower but higher accuracy (5 ulp or less)
	- Examples:  $sin(x)$ ,  $exp(x)$ ,  $pow(x, y)$

### **A number of additional intrinsics:**

- $\blacksquare$  sincosf(),  $\lfloor$  frcp $\lfloor$ rz(), ...
- **Explicit IEEE rounding modes (rz,rn,ru,rd)**

### **Control Flow**

- **Instructions are issued per 32 threads (warp)**
- **Divergent branches:**
	- **Threads within a single warp take different paths** 
		- **if-else**, ...
	- Different execution paths within a warp are serialized
- **Different warps can execute different code with no impact on performance**
- **Avoid diverging within a warp**
	- **Example with divergence:** 
		- **if (threadIdx.x > 2) {...} else {...}**
		- Branch granularity < warp size
	- **Example without divergence:** 
		- **if (threadIdx.x / WARP\_SIZE > 2) {...} else {...}**
		- Branch granularity is a whole multiple of warp size

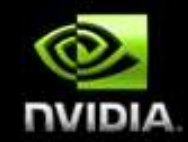

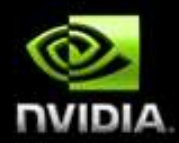

# **CPU-GPU Interaction**

© NVIDIA Corporation 2011

# **Pinned (non-pageable) memory**

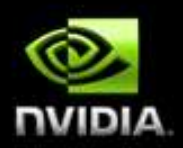

#### **Pinned memory enables:**

- faster PCIe copies
- memcopies asynchronous with CPU
- memcopies asynchronous with GPU
- **Usage**
	- cudaHostAlloc / cudaFreeHost
		- instead of malloc / free
	- cudaHostRegister / cudaHostUnregister
		- pin regular memory after allocation
- **Implication:**
	- **PED pinned memory is essentially removed from host virtual memory**

### **Streams and Async API**

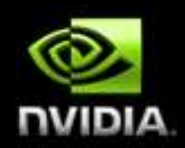

### **Default API:**

- Kernel launches are asynchronous with CPU
- Memcopies (D2H, H2D) block CPU thread
- CUDA calls are serialized by the driver
- **Streams and async functions provide:**
	- Memcopies (D2H, H2D) asynchronous with CPU
	- Ability to concurrently execute a kernel and a memcopy

 **Stream = sequence of operations that execute in issue-order on GPU**

- **-** Operations from different streams may be interleaved
- **A kernel and memcopy from different streams can be overlapped**

### **Overlap kernel and memory copy**

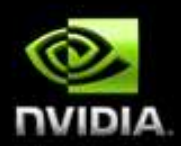

### **Requirements:**

- D2H or H2D memcopy from pinned memory
- Kernel and memcopy in different, non-0 streams

### **Code:**

cudaStream\_t stream1, stream2; cudaStreamCreate(&stream1); cudaStreamCreate(&stream2);

cudaMemcpyAsync( dst, src, size, dir, stream1);kernel<<<grid, block, 0, stream2>>>(…); **potentially**

**overlapped**

# **Call Sequencing for Optimal Overlap**

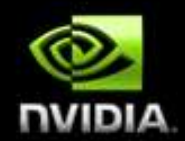

- **CUDA calls are dispatched to the hw in the sequence they were issued**
- **Fermi can concurrently execute:**
	- **Up to 16 kernels**
	- Up to 2 memcopies, as long as they are in different directions (D2H and H2D)
- **A call is dispatched if both are true:**
	- **Resources are available**
	- **Preceding calls in the same stream have completed**
- **Scheduling:**
	- Kernels are executed in the order in which they were issued
	- Threadblocks for a given kernel are scheduled if all threadblocks for preceding kernels have been scheduled and there still are SM resources available
- **Note that if a call blocks, it blocks all other calls of the same type behind it, even in other streams**
	- Type is one of  $\{$  kernel, memcopy $\}$

# **Stream Examples (current HW)**

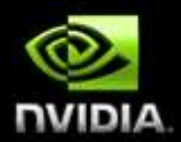

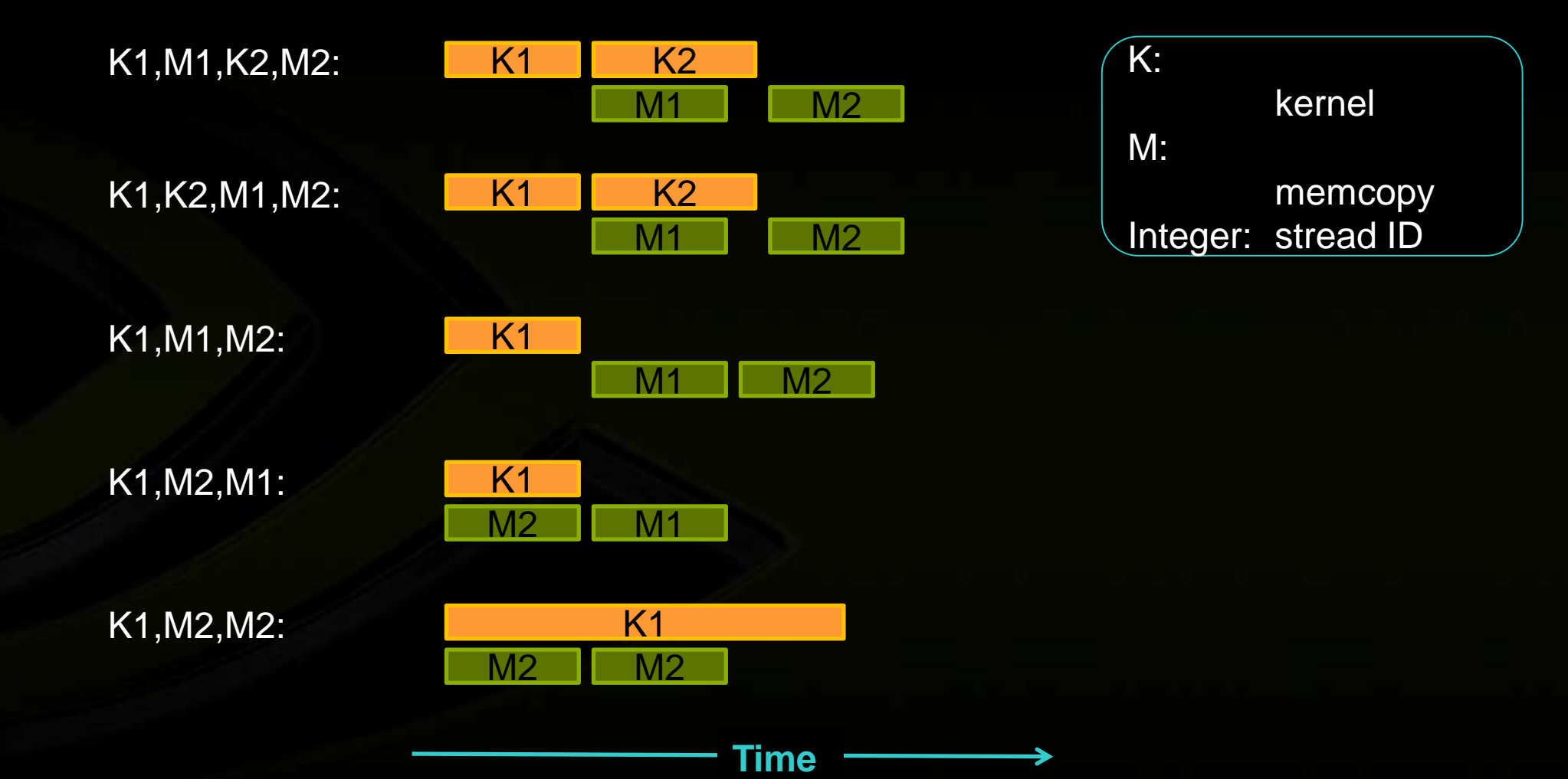

© NVIDIA Corporation 2011

### **More on Dual Copy**

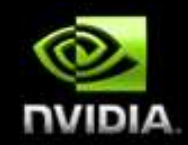

- **Fermi is capable of duplex communication with the host**
	- PCIe bus is duplex
	- The two memcopies must be in different streams, different directions
- **Not all current host systems can saturate duplex PCIe bandwidth:**
	- **EXECT:** Likely issues with IOH chips
	- If this is important to you, test your host system

# **Duplex Copy: Experimental Results**

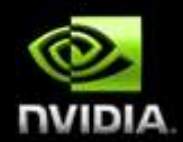

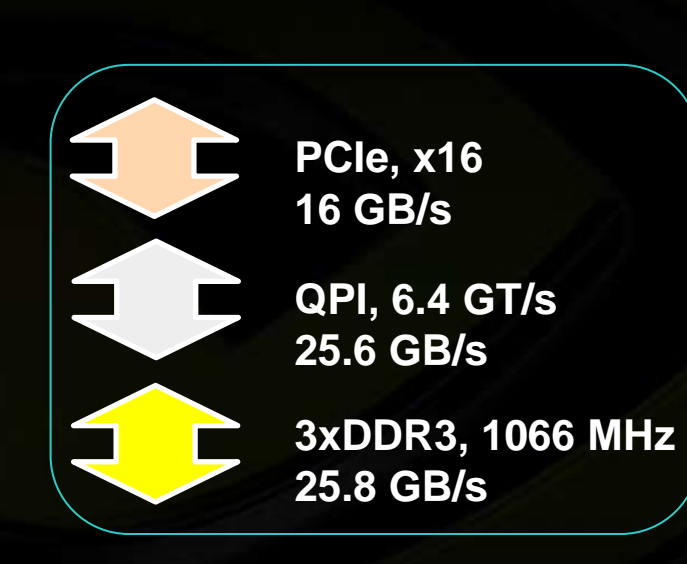

### **10.8 GB/s 7.5 GB/s**

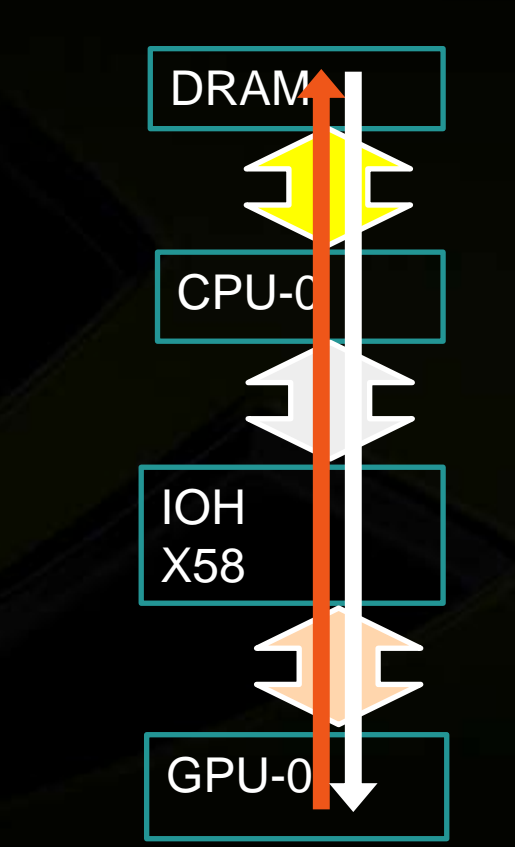

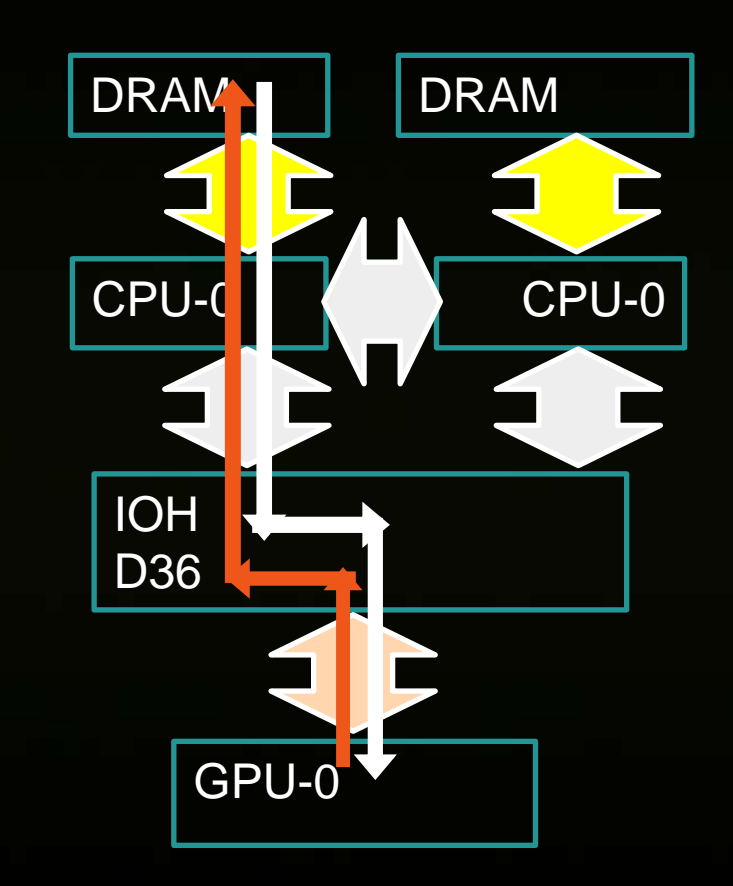

# **Duplex Copy: Experimental Results**

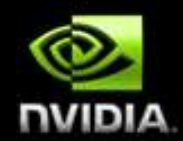

**QPI, 6.4 GT/s 25.6 GB/s 3xDDR3, 1066 MHz 25.8 GB/s PCIe, x16 16 GB/s**

### **10.8 GB/s 11 GB/s**

CPU-0

DRAM

IOH

X58

GPU-0

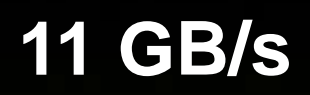

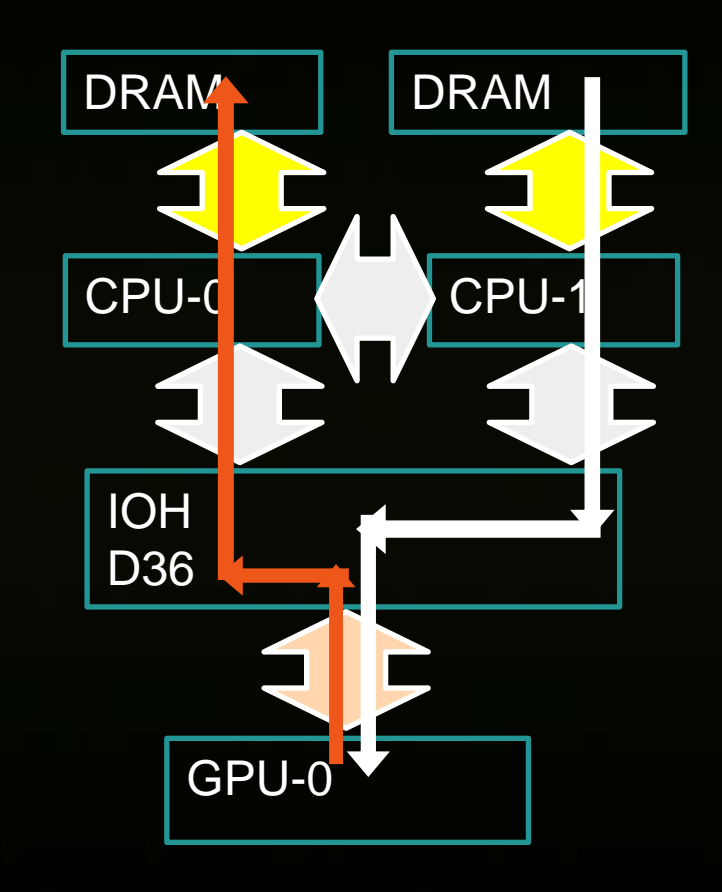

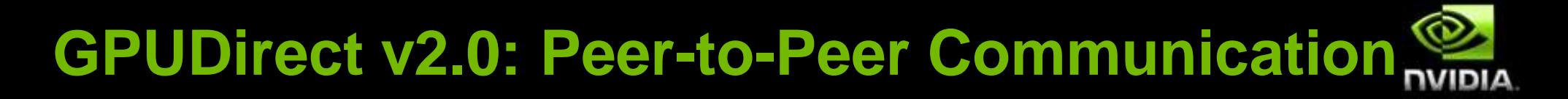

### *Direct Transfers b/w GPUs*

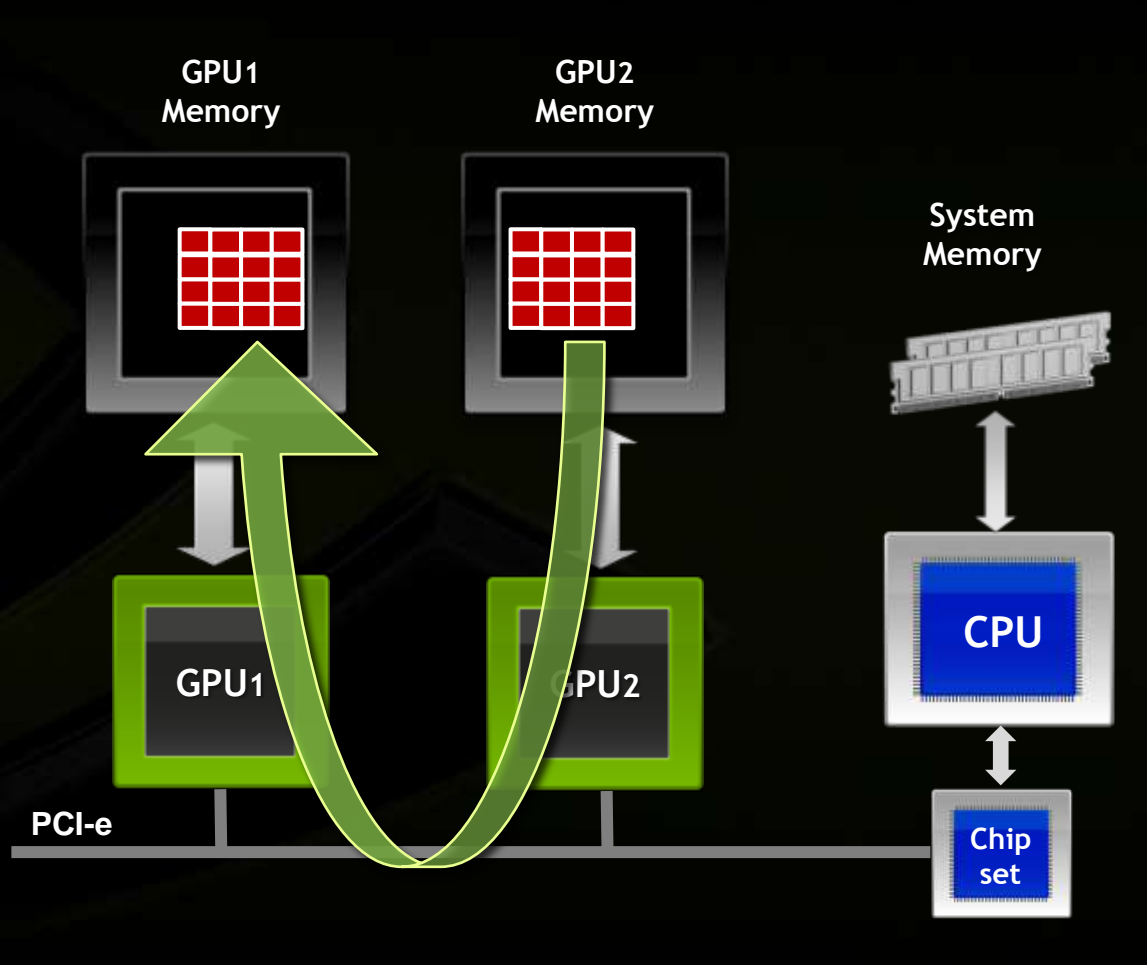

### **Unified Virtual Addressing**  *Easier to Program with Single Address Space*

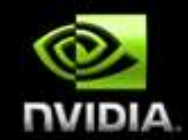

### *No UVA: Multiple Memory Spaces UVA : Single Address Space*

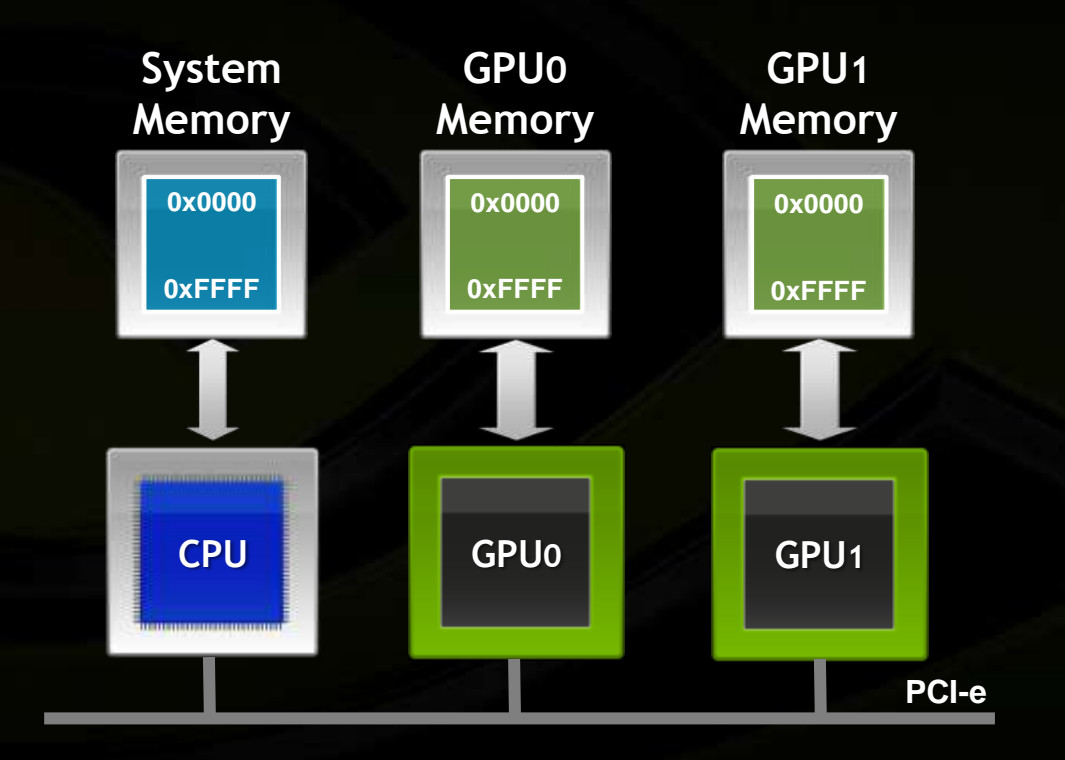

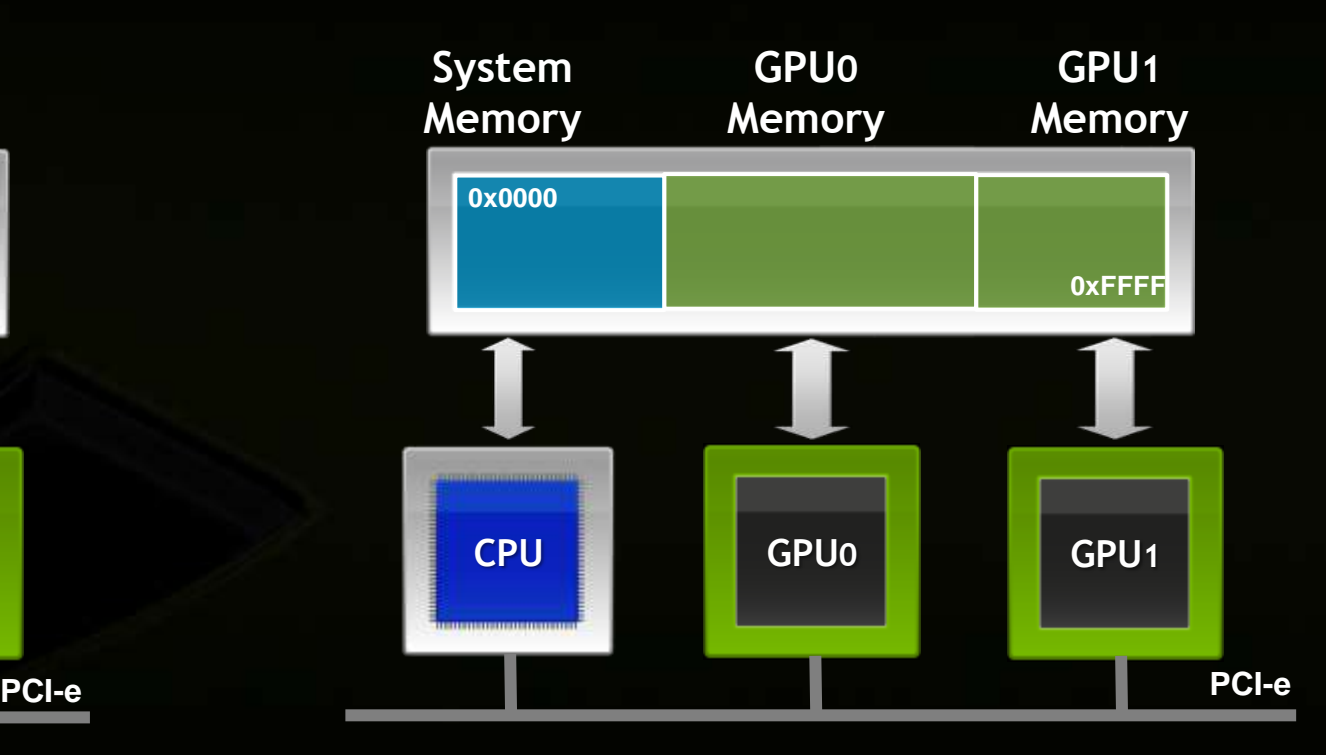

# **Summary**

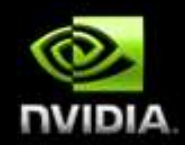

### **Kernel Launch Configuration:**

- **EXEC** Launch enough threads per SM to hide latency
- **Launch enough threadblocks to load the GPU**
- **Global memory:**
	- Maximize throughput (GPU has lots of bandwidth, use it effectively)
- **Use shared memory when applicable (over 1 TB/s bandwidth)**
- **GPU-CPU interaction:**
	- Minimize CPU/GPU idling, maximize PCIe throughput
- **Use analysis/profiling when optimizing:**
	- "Analysis-driven Optimization" part of the tutorial following

# **Questions?**